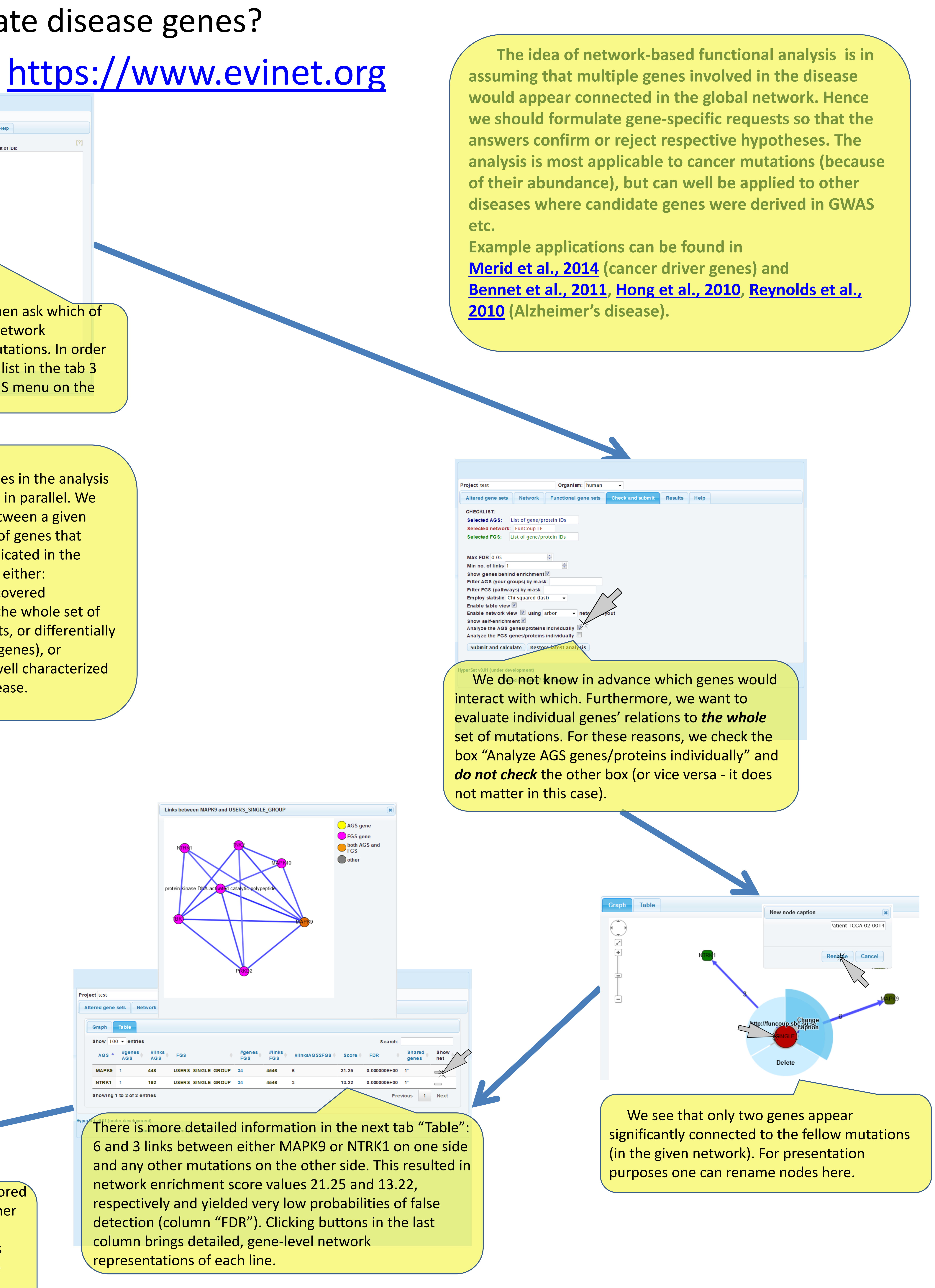

 There are two major modes in the analysis that can be run separately or in parallel. We can evaluate connections between a given candidate gene and a group of genes that *together* are likely to be implicated in the disease. Such a group can be either:

- 1) a set of altered genes discovered experimentally (typically the whole set of mutations, genetic variants, or differentially methylated or expressed genes), or
- 2) a curated gene set with well characterized functional role in the disease.

## How to evaluate driver roles of candidate disease genes?

**Following scenario 2**, we investigate how the genes relate to known pathways. For cancer applications one can utilize the group of 42 database- and publicationbased **cancer pathways "CPW\_collection". Similarly to** scenario 1, We use checkbox "Analyze AGS genes / proteins individually" at the next tab.

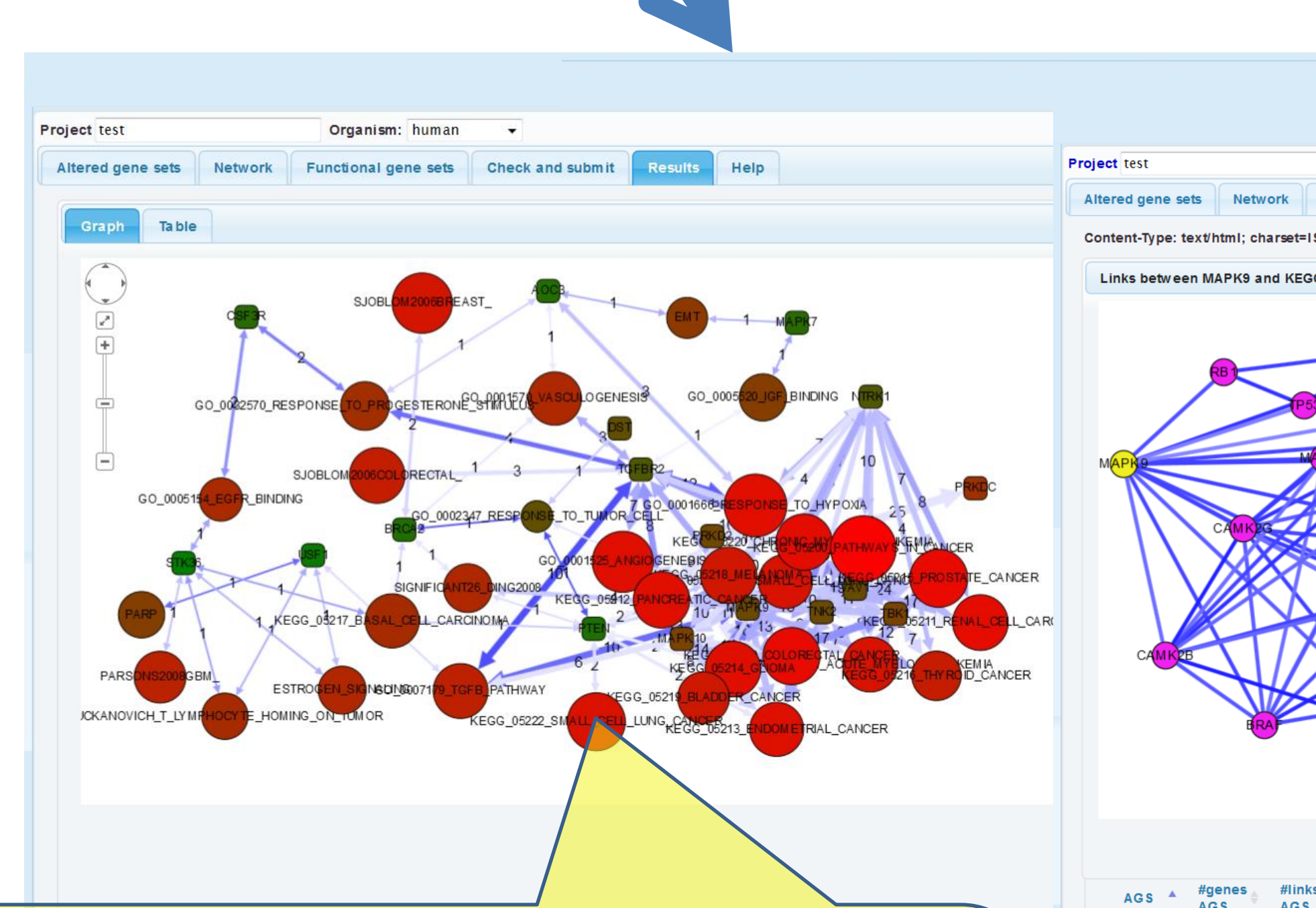

Thus, stronger evidence was accumulated in the high against multiple cancer pathways (e.g. TNK2, parameters.

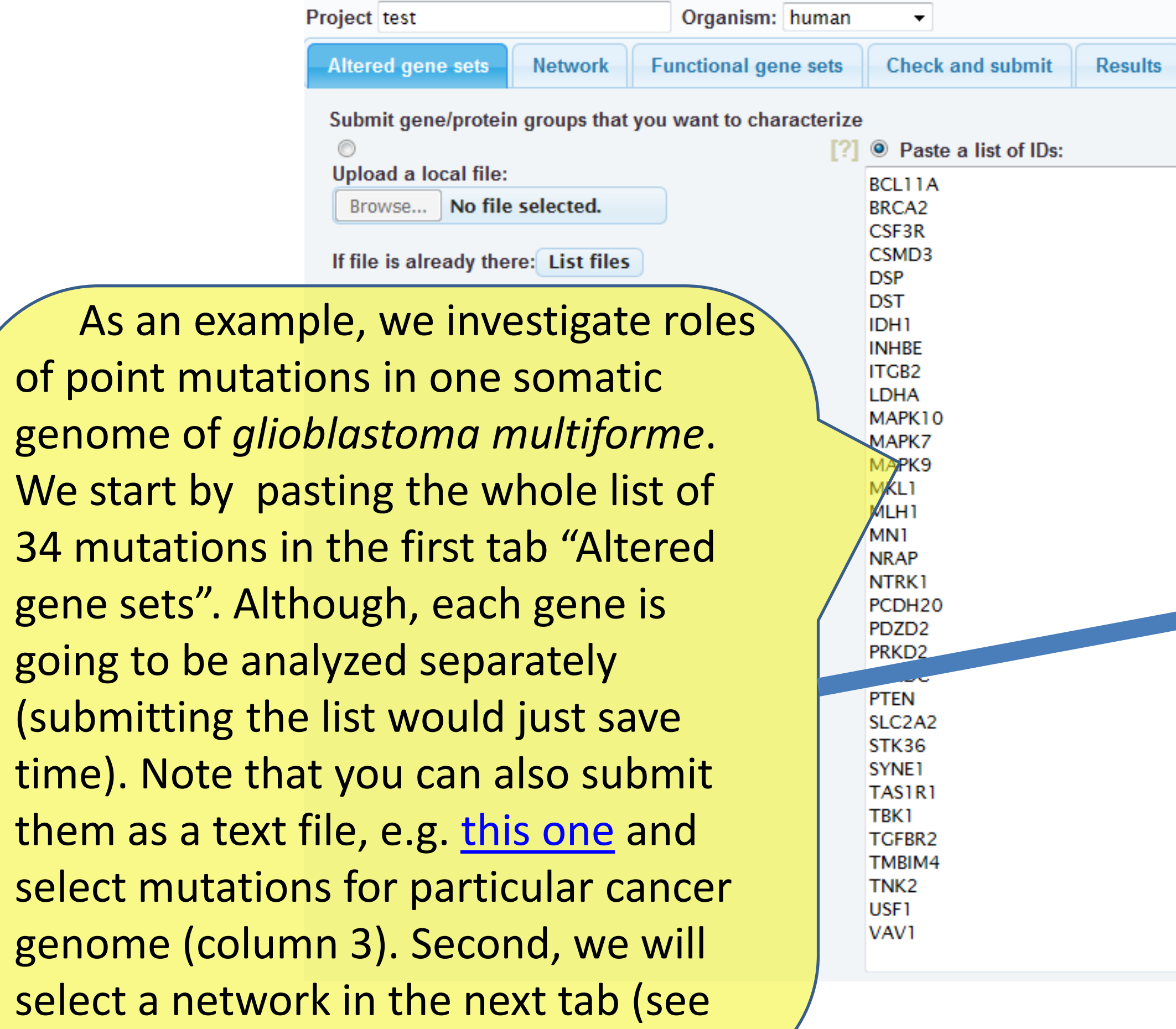

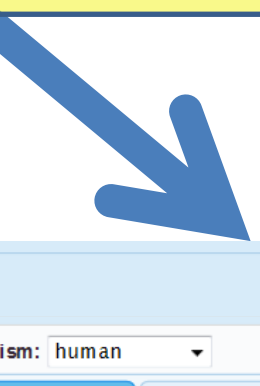

However a full-scale statistical framework should b and genomes. Examples can be found in **[Merid](http://www.biomedcentral.com/content/pdf/1471-2105-15-308.pdf) et** samples (methylation, copy number events etc.). Required software in R and/or perl can be downloaded from [https://www.evinet.org](https://www.evinet.org/)

details in tutorial "How to begin?").

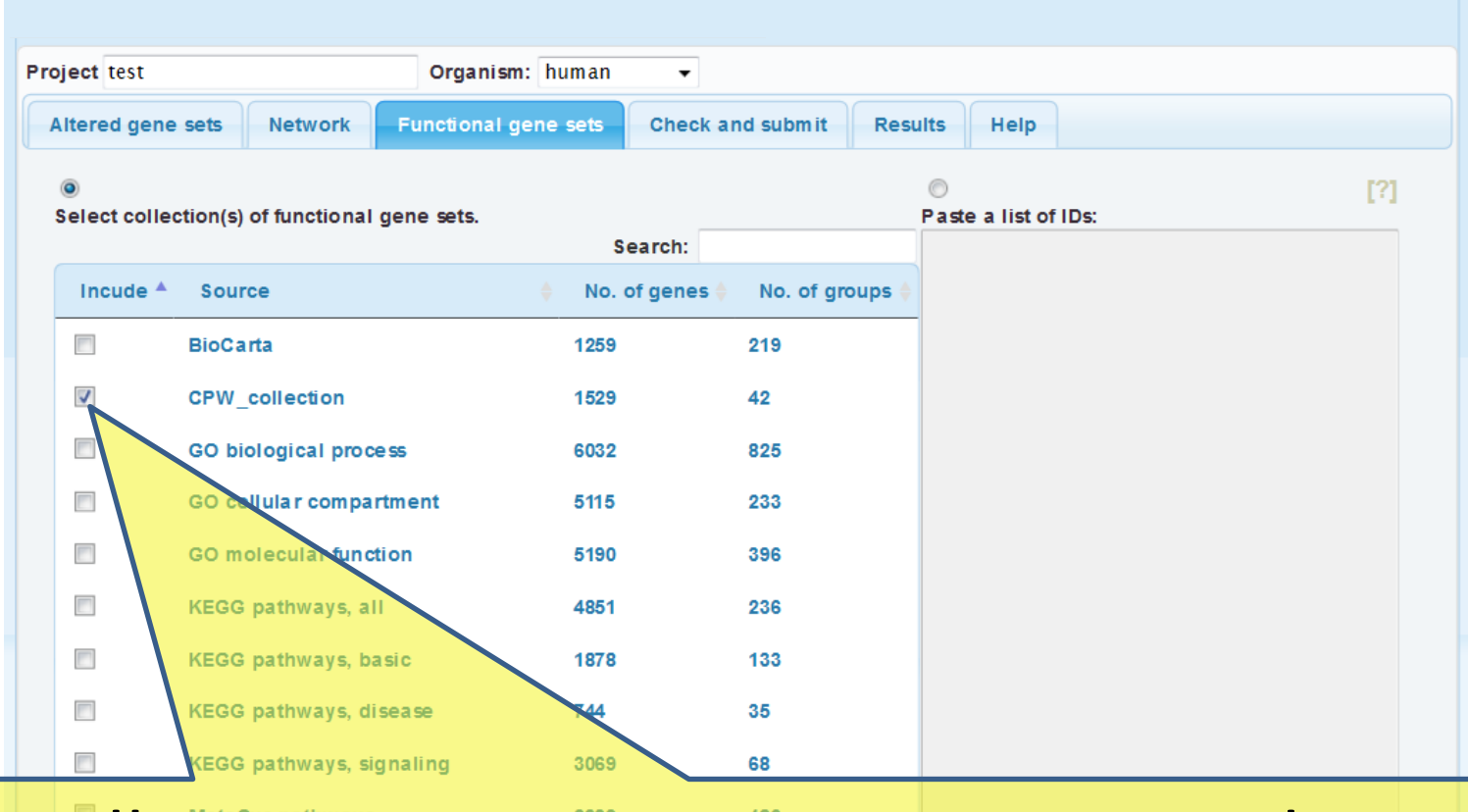

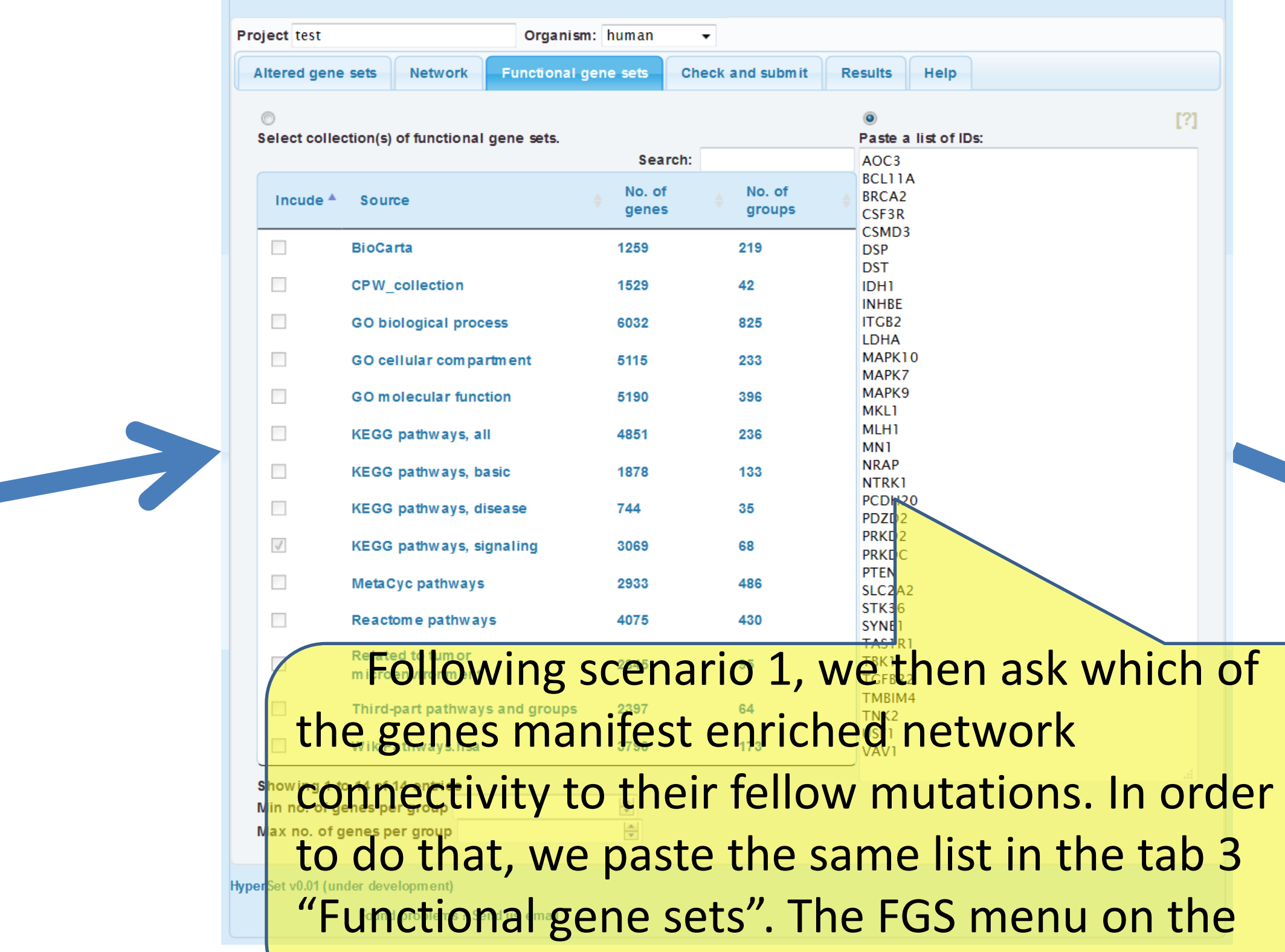

left is not used.

 This gives many more findings than scenario 1 which is mostly due to using many more sets of much better characterized genes. However this approach requires a control analysis: how many such findings would be made for a randomly picked gene set of size 34?

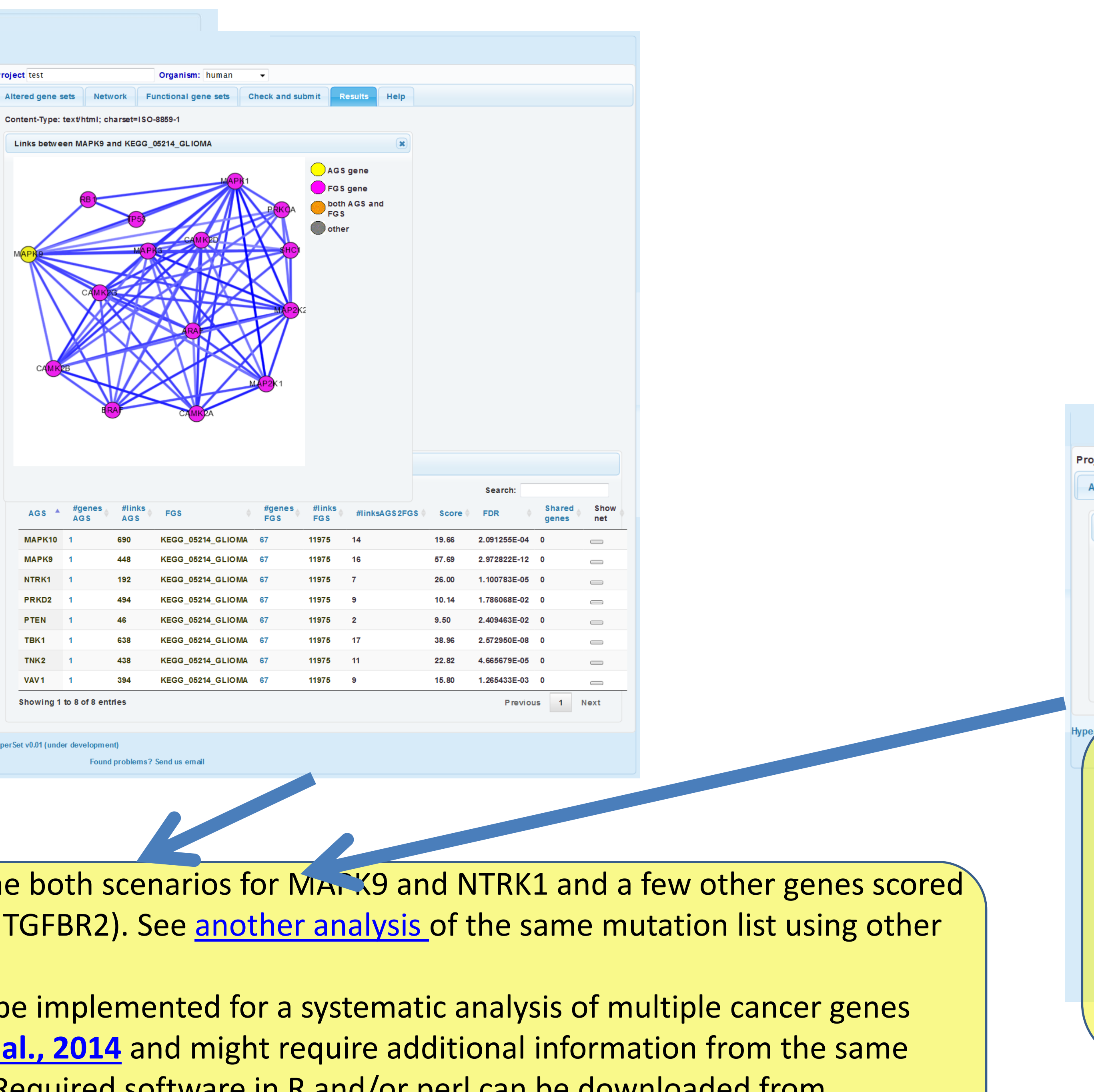